## **Inhaltsverzeichnis**

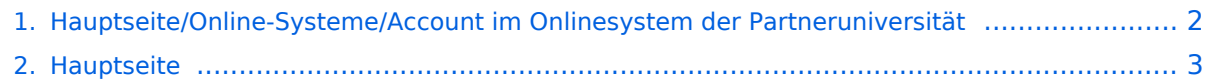

## <span id="page-1-0"></span>**Hauptseite/Online-Systeme/Account im Onlinesystem der Partneruniversität**

Das Inhaltsformat pdf wird vom Inhaltsmodell Wikitext nicht unterstützt.

Zurück zur Seite [Hauptseite.](#page-2-0)

## <span id="page-2-0"></span>**Quelltext der Seite Hauptseite**

Du bist aus den folgenden Gründen nicht berechtigt, die Seite zu bearbeiten:

- Diese Aktion ist auf Benutzer beschränkt, die einer der Gruppen ["Administratoren](https://wiki.tugraz.at/nawigraz/index.php?title=Projekt:Administratoren&action=view), [Sichter,](https://wiki.tugraz.at/nawigraz/index.php?title=Projekt:Sichter&action=view)  $\bullet$ [Prüfer"](https://wiki.tugraz.at/nawigraz/index.php?title=Projekt:Pr%C3%BCfer&action=view) angehören.
- Diese Seite wurde geschützt, um Bearbeitungen sowie andere Aktionen zu verhindern.

Du kannst den Quelltext dieser Seite betrachten und kopieren.

## **BlueSpice4**

[[de:{{FULLPAGENAME}}]] [[en:index.php/Main\_Page]] ===== For the english version, use the language selector in the upper right corner! ===== =="'NAWI Graz Wiki als Informationsplattform insbesondere für Lehrende und Verwaltende"'== <span style="color: rgb(0, 0, 0)">Grundsätzlich finden sich sehr viele</span> <span class="ve-pasteProtect" style="color: rgb(0, 0, 0)" data-ve-attributes="{&quot;style&quot;:&quot;color: rgb (0, 0, 0)"}">wichtige und öffentlich zugängliche Information nebst Kontaktmöglichkeit auf dem offiziellen< /span> <span style="color: rgb(0, 0, 0)">Internetauftritt von [https://www.nawigraz.at/ NAWI Graz] .</span> Darüber hinaus finden sich weitere relevante Informationen auf den \*Homepages der [https://www.uni-graz.at/ Uni Graz] und der [https://www.tugraz.at/ TU Graz], \*Intranetauftritten beider Universitäten ([https://intranet.unigraz.at/ intranet.uni-graz.at] bzw. [https://tu4u.tugraz.at/ TU4U]) oder in \*Mitteilungsblättern der [https://www. tugraz.at/sites/mibla/home/ TU Graz] bzw. [https://mitteilungsblatt.uni-graz.at/ Uni Graz]. <span style="color: rgb (0, 0, 0)">Das vorliegende NAWI Graz Wiki setzt sich zum Ziel, alle Informationen, die für den operativen Betrieb von NAWI Graz von Bedeutung sind, auf einer schlanken Plattform bereitzustellen: Das umfasst Informationen, Anleitungen, Links und sonstigen Hilfen, um vor allem den Lehrenden und Verwaltenden den Umgang mit den systembedingten Besonderheiten zu erleichtern.</span> =='''Direktlinks zu den wichtigsten Anleitungen und Informationen"'== === "NAWI Graz bezogene IT-Anleitungen "=== "'Update zum VPN-Status:''' ''Seit Juli 2023 besteht für die Systeme der TU Graz VPN-Pflicht für den Zugriff außerhalb Österreichs. Für Uni Graz Systeme besteht weiterhin VPN-Zwang außerhalb des eigenen Netzes am Campus. Damit zusammenhängend funktioniert auch die Kopplung der beiden Onlinesysteme derzeit nicht.'' \*<span style="color: rgb(0, 0, 0)">'''Accounts für Bedienstete im Onlinesystem der Partneruni'''</span> \*\*<span style=" color: rgb(0, 0, 0)">Einen Account im [[Hauptseite/Online-Systeme/Account im Onlinesystem der Partneruniversität|Onlinesystem der Partneruniversität]] erhalten und freischalten und Emailumleitung einrichten</span> \*\*[[Hauptseite/Online-Systeme/Empfehlung zu Passwörtern bei Accounts in beiden Onlinesystemen|Empfehlung zu Passwörtern bei Accounts in beiden Onlinesystemen]] \*\*Koppeln der Onlinesysteme TUGRAZonline und UNIGRAZonline: Hier bestehen zwei Funktionalitäten: \*\*\*<s>[[Hauptseite /Online-Systeme/Interuniversitäre Anmeldung|Interuniversitäre Anmeldung]] für Studierende und Bedienstete (Arbeiten im System der Partneruni ohne zusätzliche Anmeldung)</s> HINWEIS: Derzeit wegen VPN Pflicht nicht in Betrieb \*\*\*[[Hauptseite/Online-Systeme/Interuniversitäre Prüfungsanmeldung|Interuniversitäre Prüfungsanmeldung]] für Studierende (HINWEIS: Die Kopplung kann wegen VPN Pflicht derzeit nur UNIGRAZonline eingerichtet werden, um Prüfungstermine aus TUGRAZonline anzuzeigen, aber nicht umgekehrt) \*'''WLAN-Nutzung an der Partneruni:''' Dies ist über das WLAN Netz "eduroam" und den Logindaten der eigenen Universität möglich. Ein Account an der Partneruni ist dafür nicht erforderlich! Links zum Verbinden mit eduroam für [https://it.uni-graz.at/de/services/zugang-zum-uninetz/wlan-eduroam/ Uni Graz] - und [https://tugnet.tugraz.at/zugang/eduroam/ TU Graz]-Bedienstete. \*[[Hauptseite/Online-Systeme/Kalender in den Onlinesystemen synchronisieren|'''Synchronisieren der Kalender beider Onlinesysteme''']] (HINWEIS: Funktioniert derzeit für den Kalender aus UNIGRAZonline nur mit bestehender VPN-Verbindung) \*'''Besondere <u>optionale</u> Funktionalitäten für NAWI Graz Lehrveranstaltungen''' \*\*Ermöglichung der [[Hauptseite /Organisatorische Informationen für NAWI Graz Lehrende und Verwaltende/Kommunikation mit allen Studierenden und Lehrenden bzw. Mitwirkenden aller Gruppen einer Lehrveranstaltung|Kommunikation mit

allen Studierenden und Lehrenden/Mitwirkenden aller Gruppen einer Lehrveranstaltung]] \*\*[[Hauptseite /Organisatorische Informationen für NAWI Graz Lehrende und Verwaltende/Eintragen von Noten und Beurteilungen an der Partneruniversität|Eintragen von Noten und Beurteilungen an der Partneruniversität]] \*'''Technischer [[Hauptseite/Technisch-organisatorische Besonderheiten/Support für NAWI Graz Lehrende an der Partneruni|Support für NAWI Graz Lehrende an der Partneruni]] (zB für LV, die in Räumen der Partneruni stattfinden)''' <br /> === "'Rechtliche Informationen für NAWI Graz Studien'"=== \*Zusammengefasst gilt für NAWI Graz Studien: \*\*Für Lehrveranstaltungen, Prüfungen und die Bachelorarbeit liegt die Zuständigkeit immer bei der Universität, die diese LV/Prüfung anbietet. \*\*Bei <u>Masterarbeiten liegt die Zuständigkeit immer bei der zulassenden Un</u>i. \*Weitere Infos und Details finden sich auf der Seite [[Hauptseite /Rechtliche Infos/Satzungsbestimmungen für NAWI Graz Studien|Satzungsbestimmungen für NAWI Graz Studien]]. <br /> <br /> ==='''Organisatorische Informationen für NAWI Graz Lehrende und Verwaltende'''===

 $\overline{\text{Studienll}}$ , <br /> <br /> ==="'Organisatorische Informationen für NAWI Graz Lehrende und Verwaltende'"=== ''Vertrauliche und personenbezogene Informationen sind passwortgeschützt. Das Passwort kann von Bediensteten der Uni Graz und TU Graz [mailto:info@nawigraz.at hier] angefordert werden.'' \*Für die beteiligten Dekanate und Institute wurde ein [https://cloud.uni-graz.at/s/DjyBEQPpC69bPfn Rechtekonzept] entwickelt. Damit können die Tätigkeiten im Rahmen der Lehrerhebung, Anerkennungen und die Administration von Abschlussarbeiten einfacher erfolgen. \*Übersicht über Zuständigkeiten für die [https://cloud. uni-graz.at/s/SWLbR4PBayPJs2b Lehradministration] und [https://cloud.uni-graz.at/s/Nc3JdgAfYNRXepA Studienadministration] (für Anerkennungen und Studienabschlüsse) auf Ebene der Dekanate und Institut. \*Für Dekanate: [https://cloud.uni-graz.at/s/keoQpPRAHRYsPbb Übersicht über Lehrbeteiligungen von Lehrenden der eigenen Universität an LV der Partneruni]<br /> <br /> <br /> ==="Technische Informationen zu NAWI Graz Studien'''=== \*Der erforderliche Datenaustausch für NAWI Graz Studien erfolgt grundsätzlich über den [https://www.ris.bka.gv.at/GeltendeFassung.wxe?Abfrage=Bundesnormen&Gesetzesnummer=20010725 Datenverbund der Universitäten gem. § 18 Universitäts- und Hochschulstatistik- und Bildungsdokumentationsverordnung]. Weitere für den gemeinsamen Studienbetrieb relevante Daten werden über die Schnittstelle [[Hauptseite/AHESN|AHESN]] ausgetauscht. [[Category:Kontakt]] [[Category:Übersicht]]

Zurück zur Seite [Hauptseite.](#page-2-0)